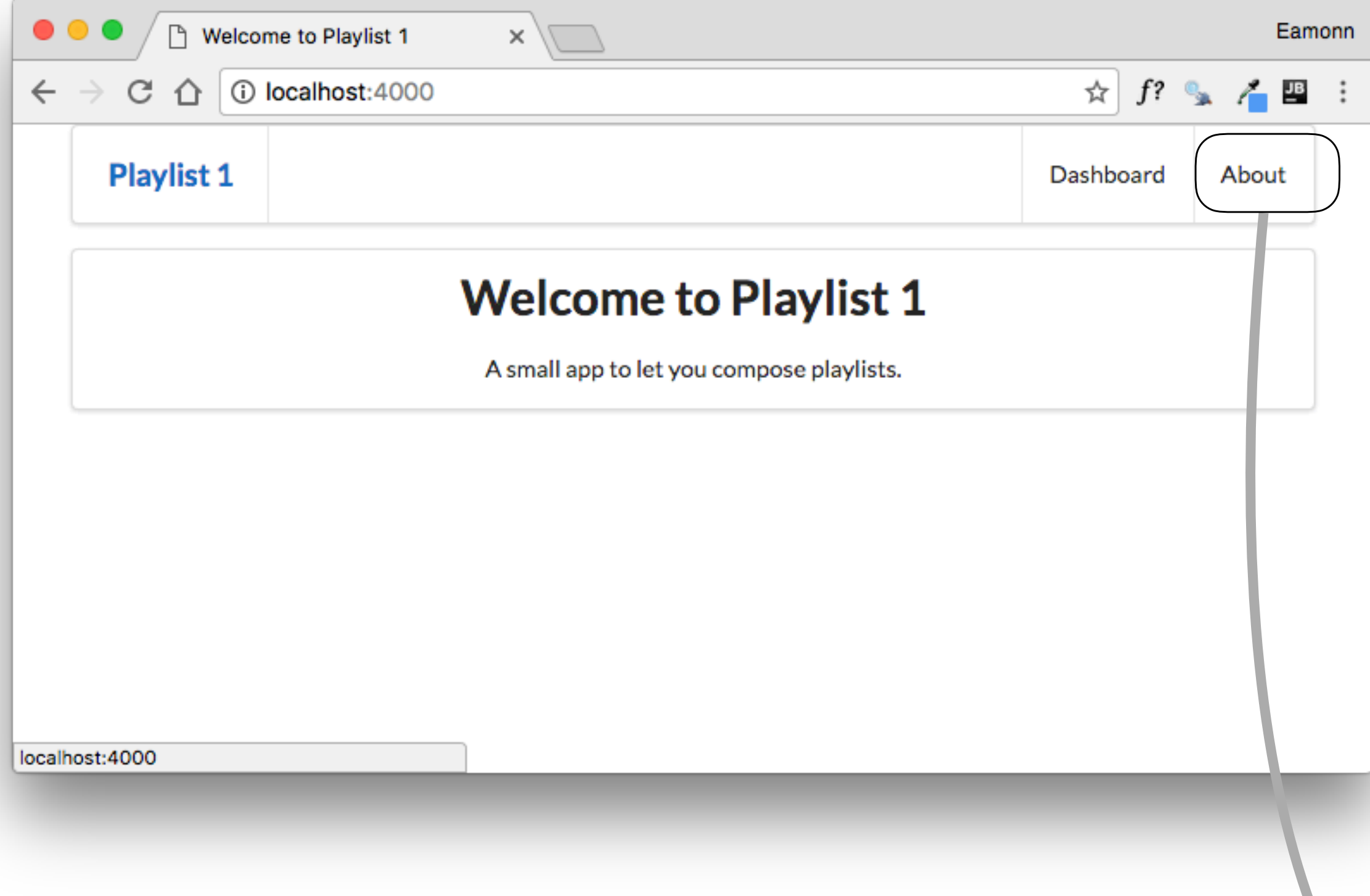

## Router / Controller / View

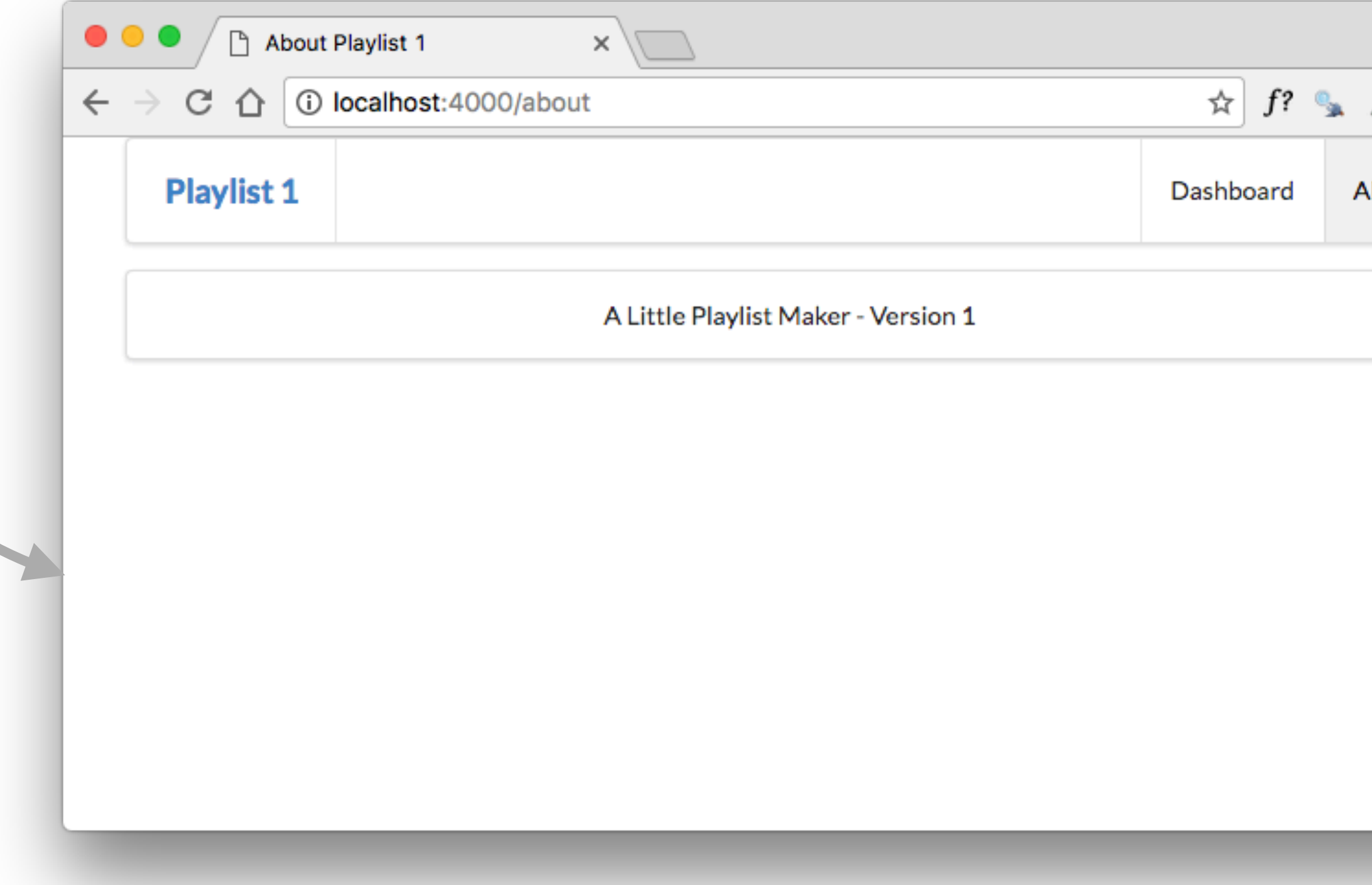

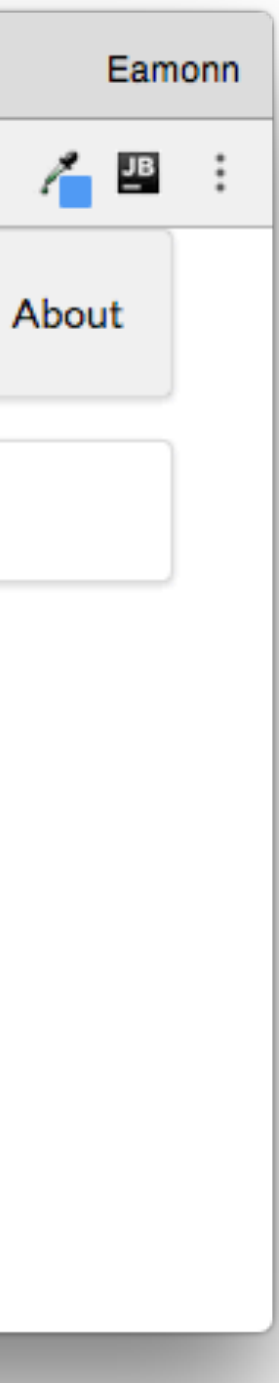

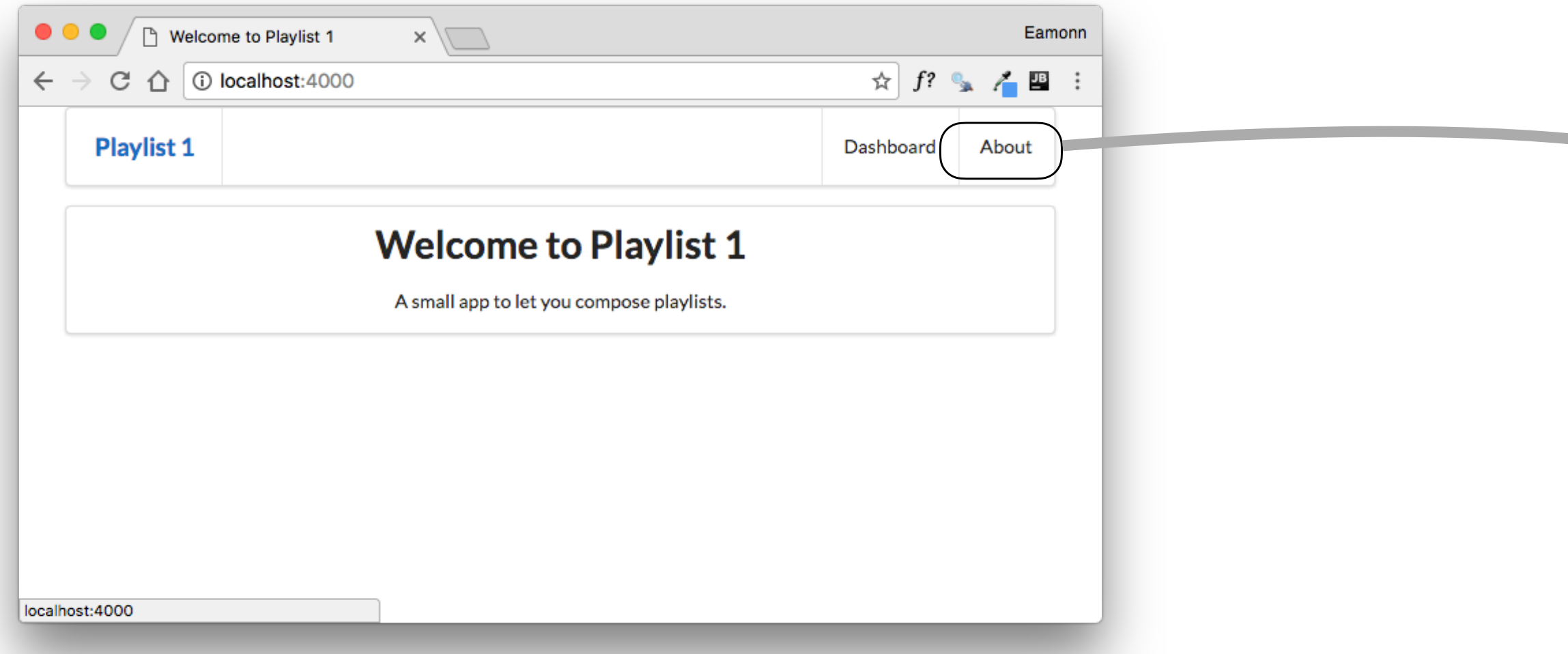

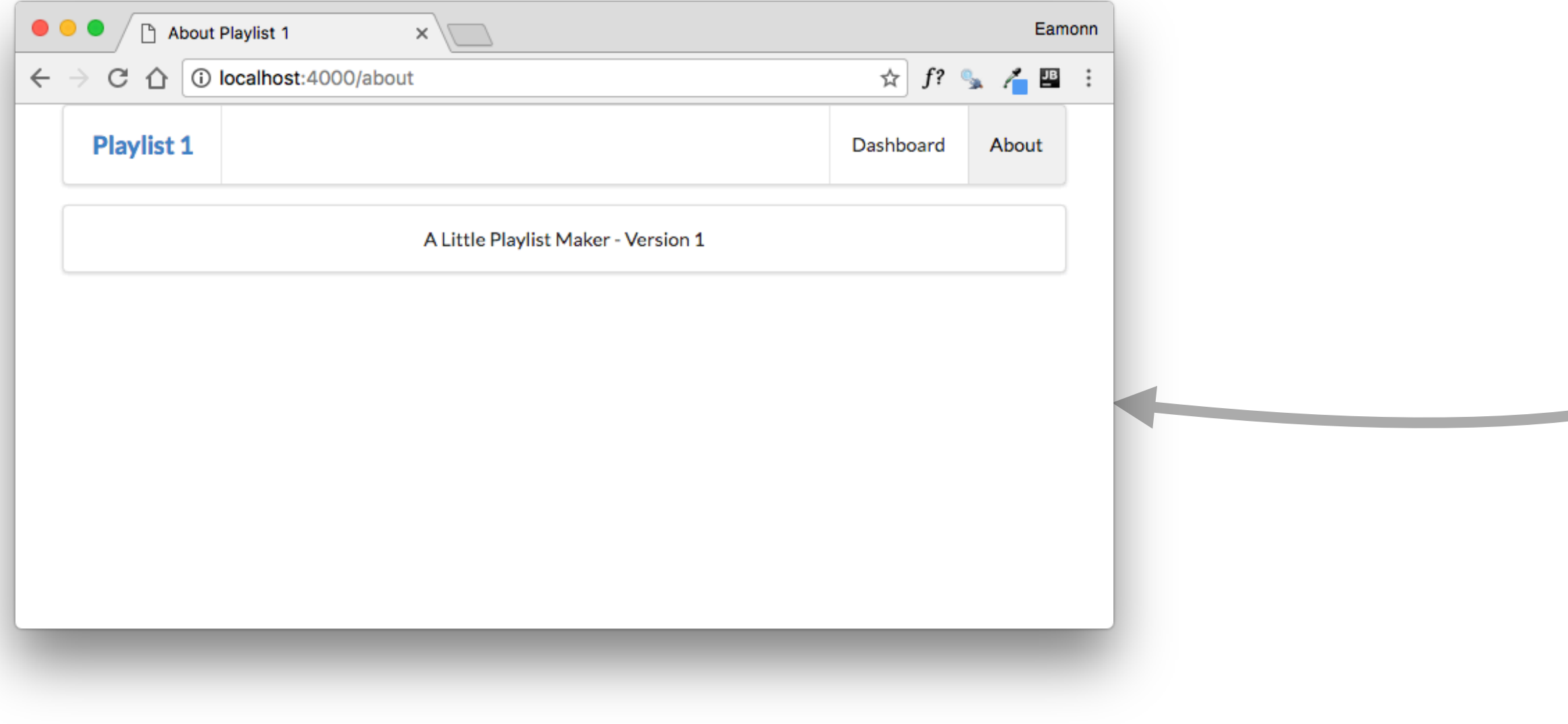

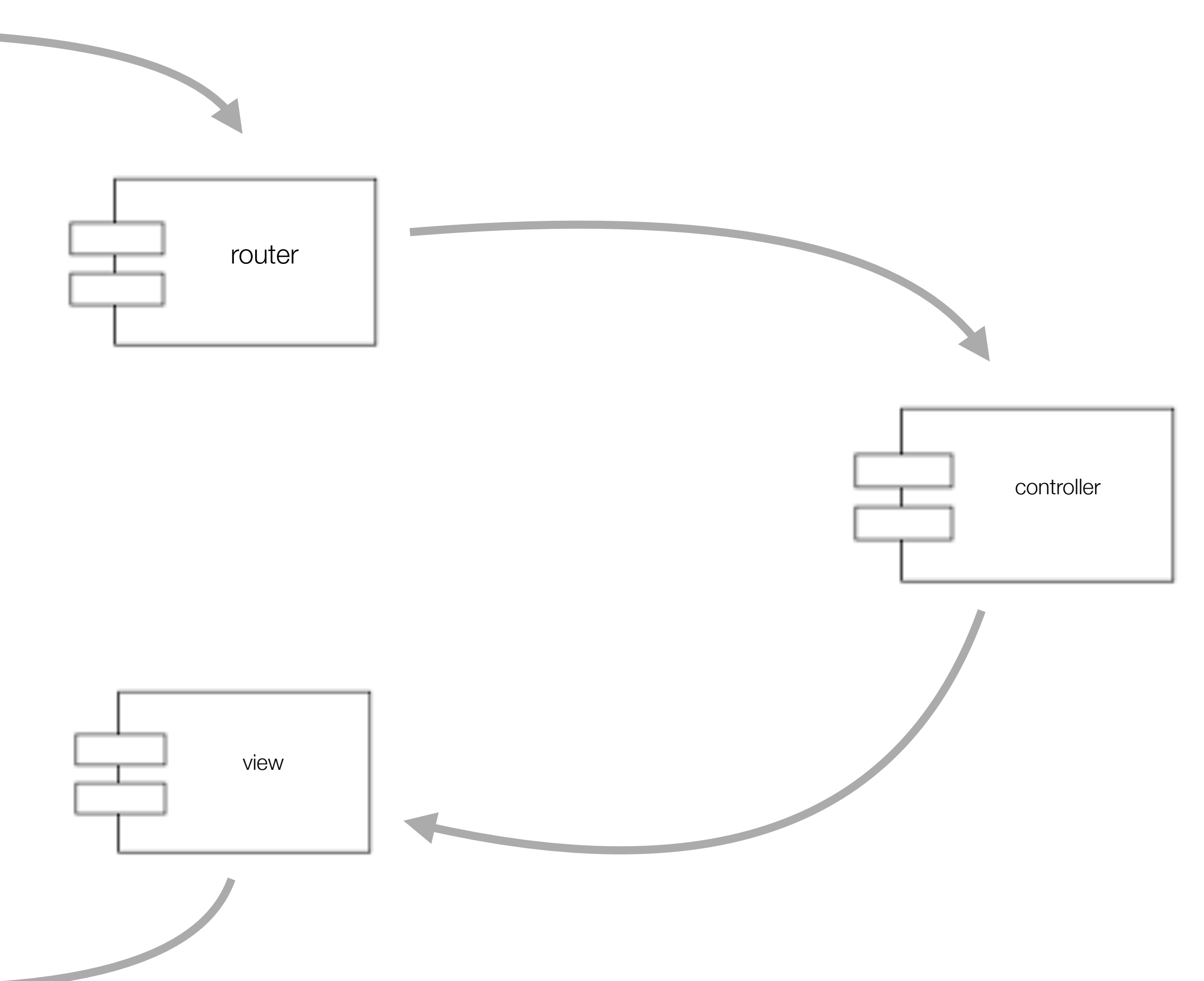

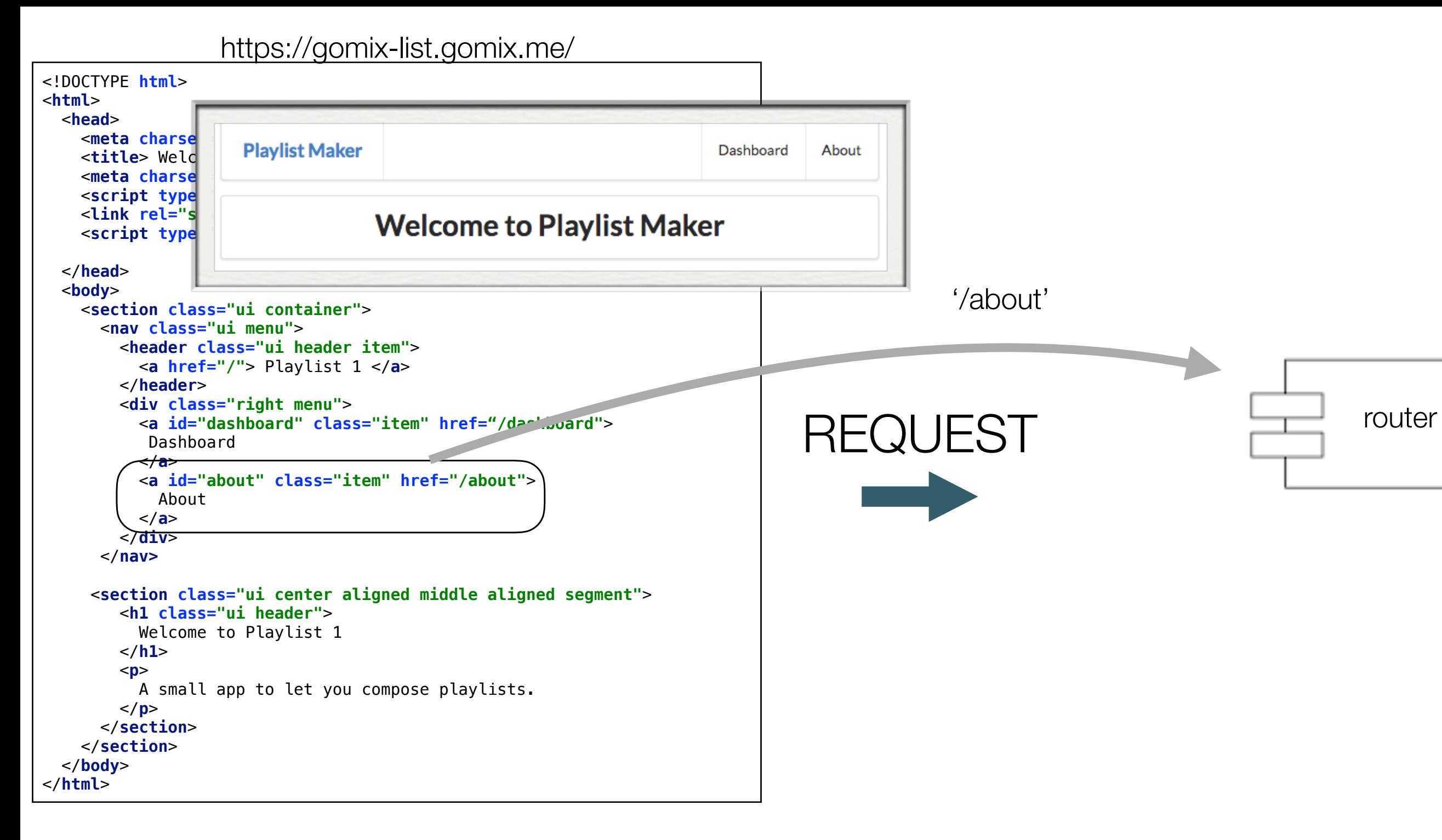

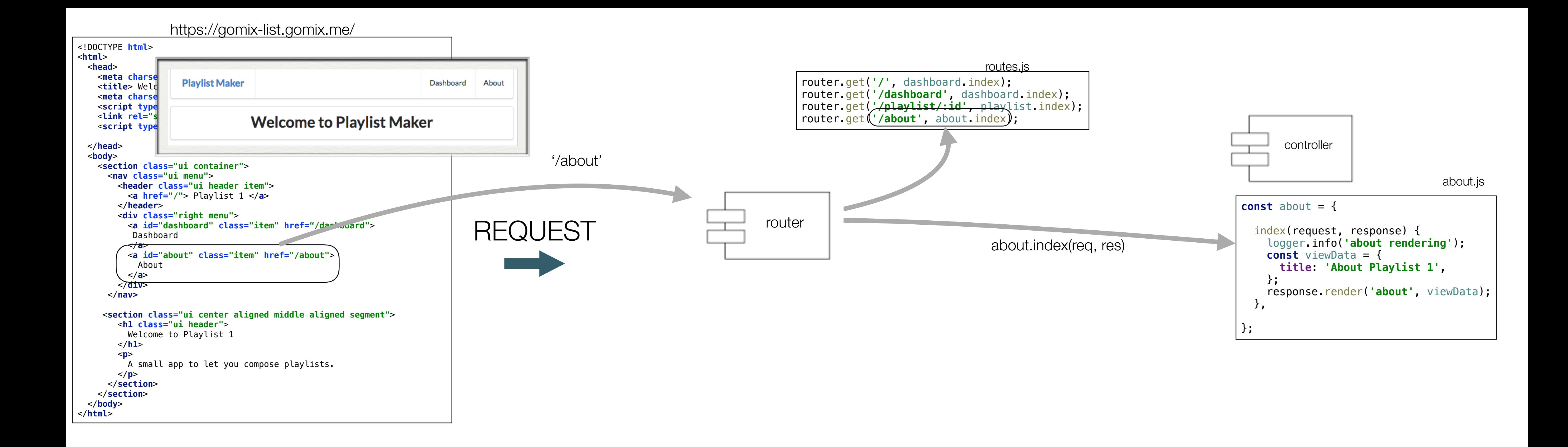

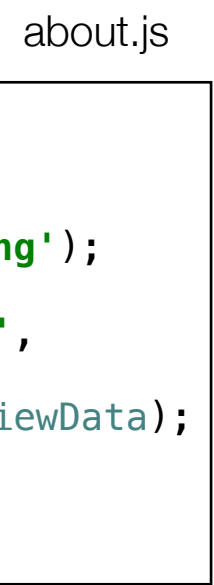

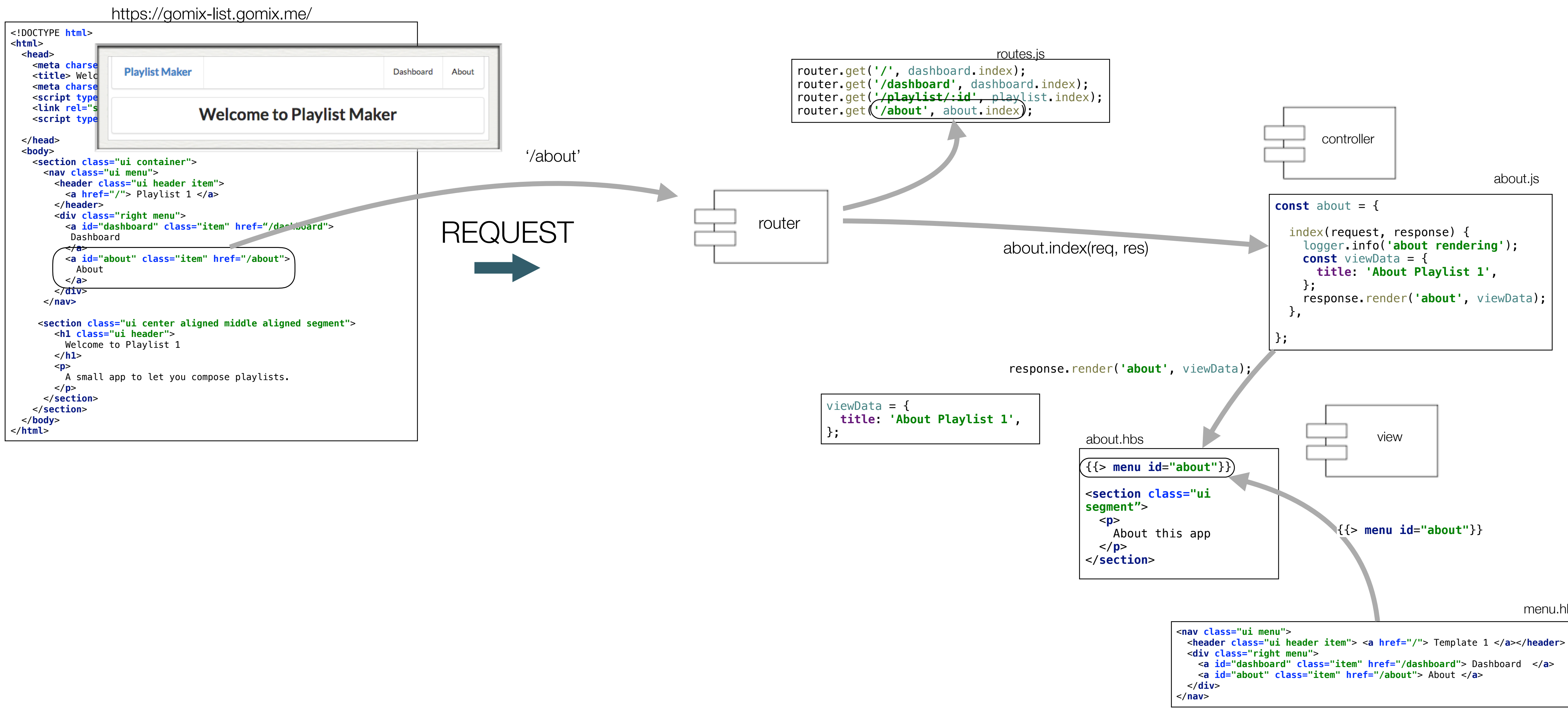

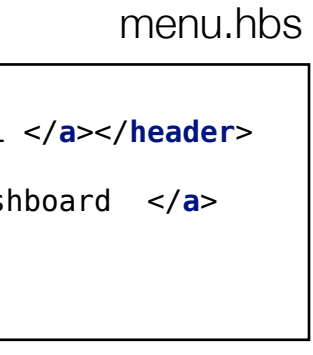

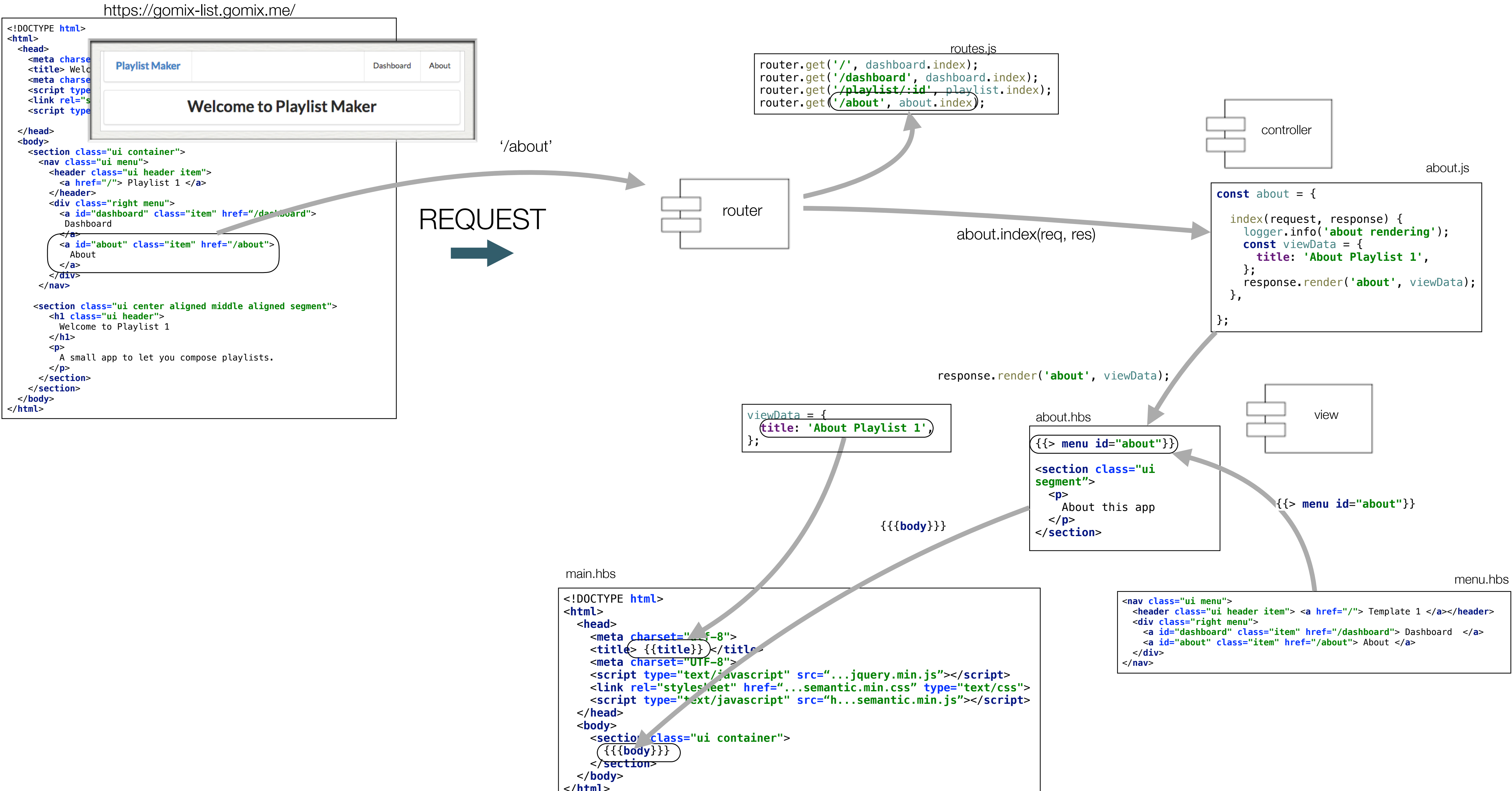

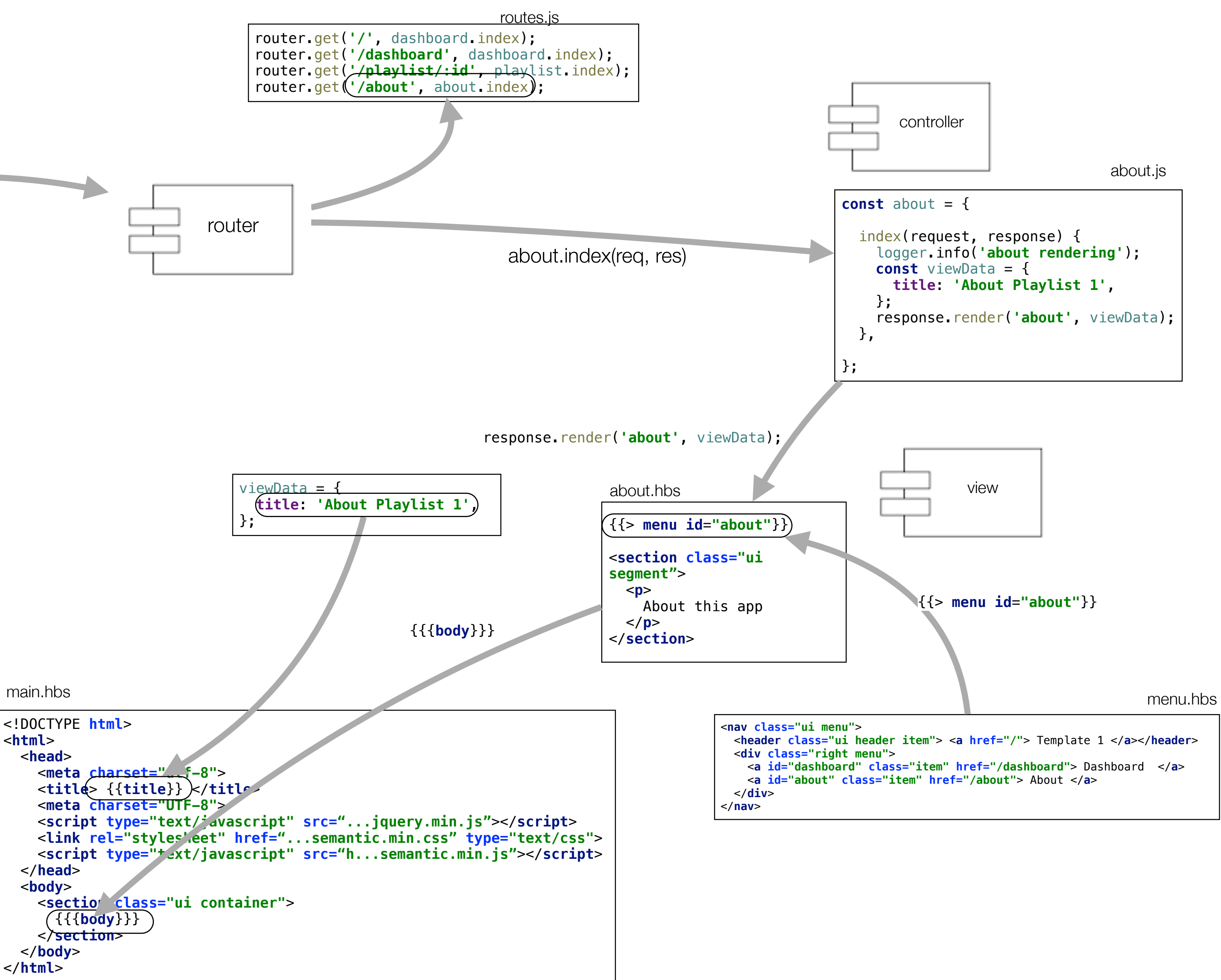

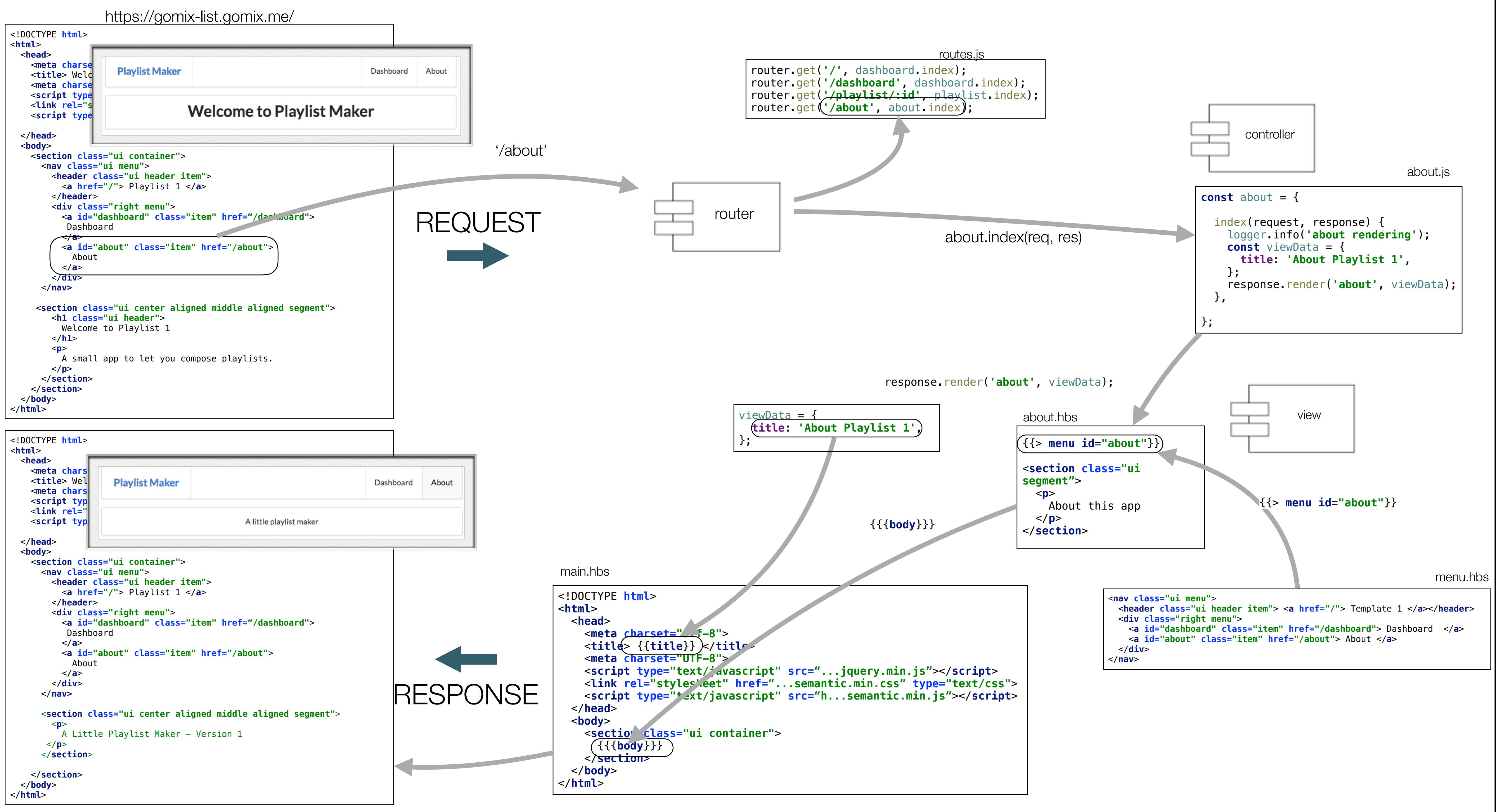

https://gomix-list.gomix.me/about

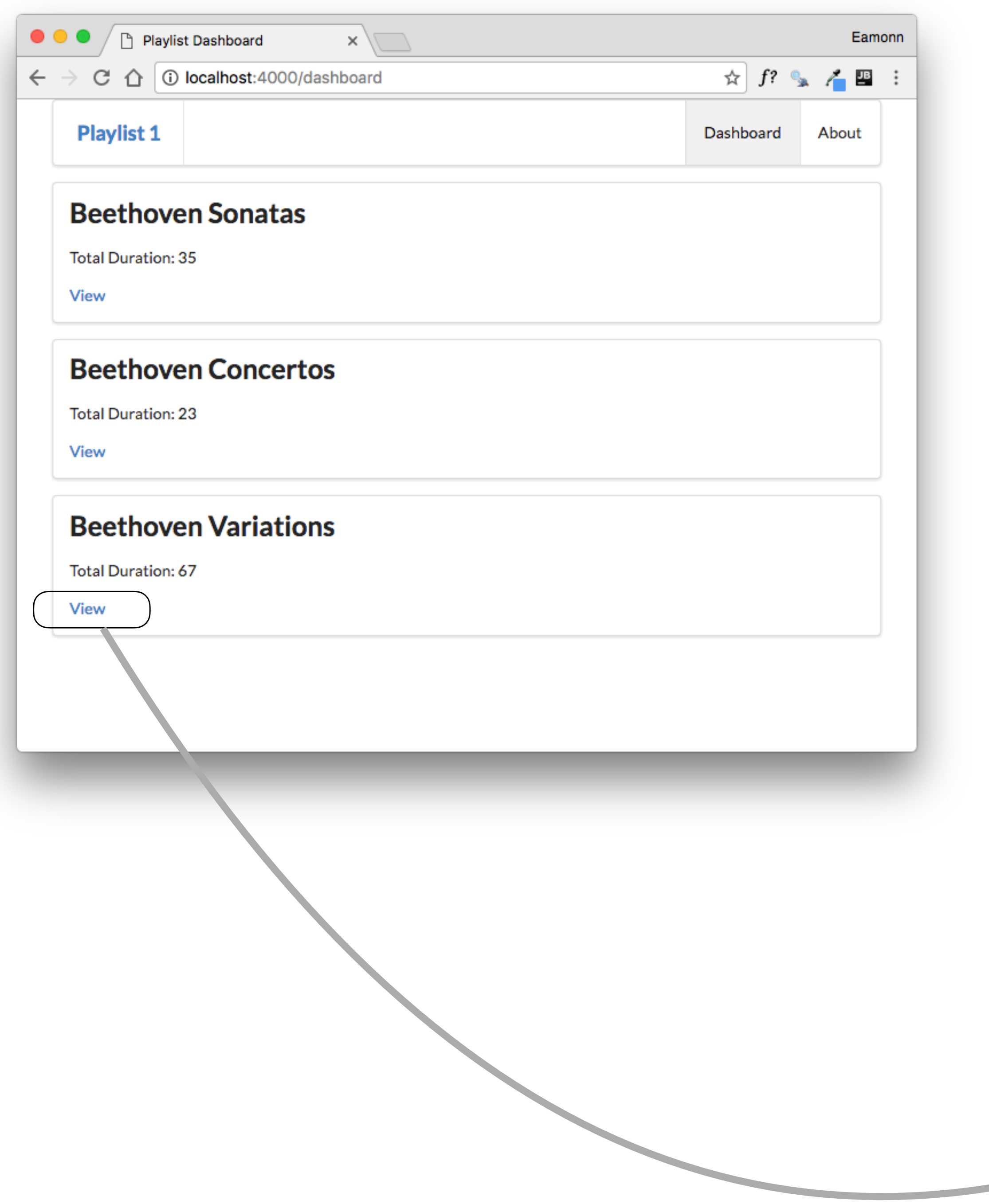

# Router / Controller / Model / View

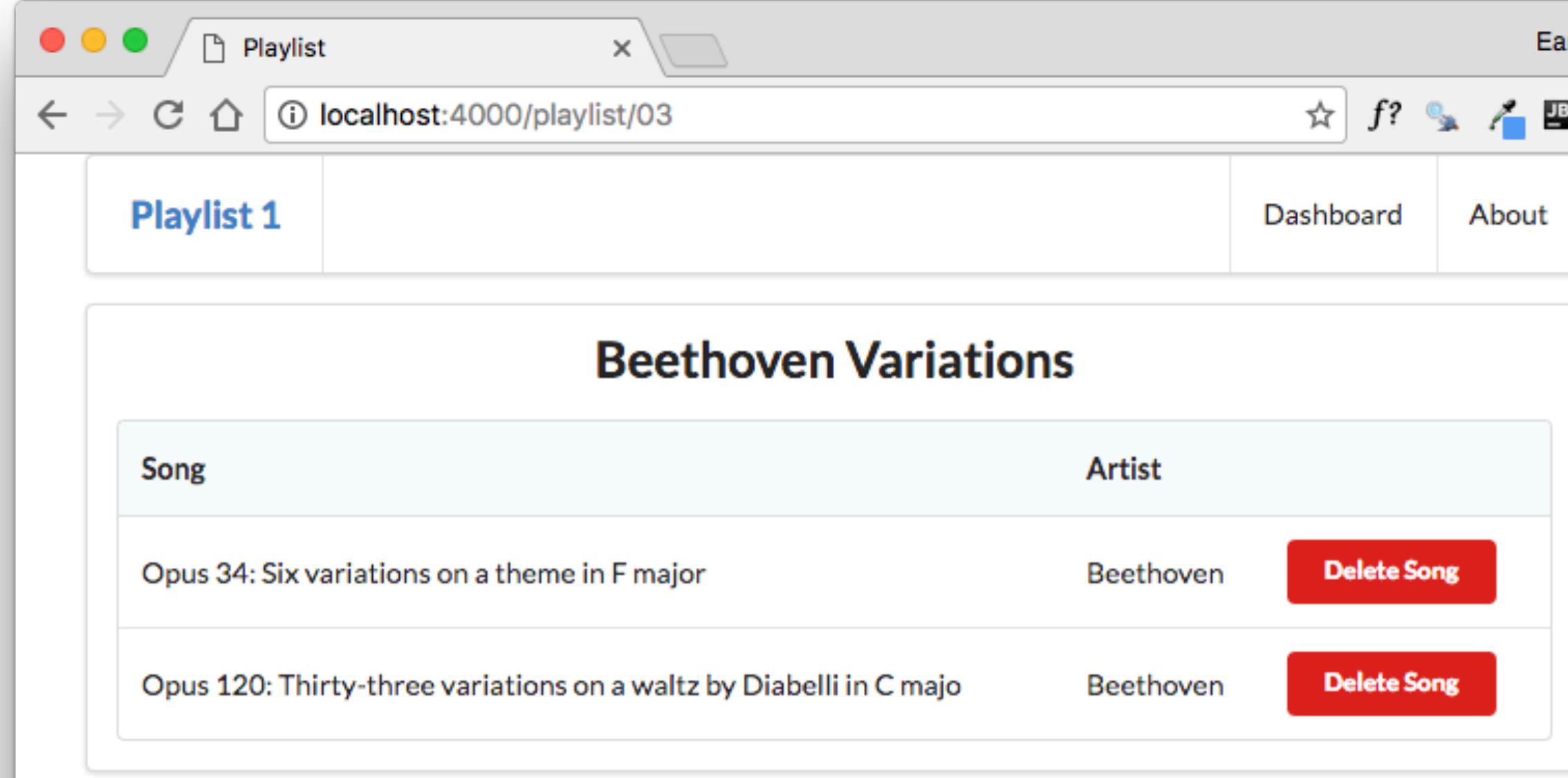

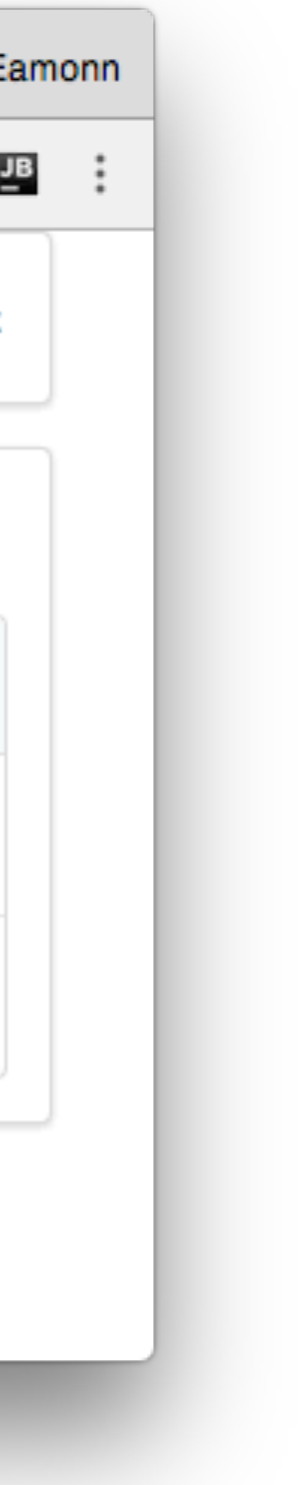

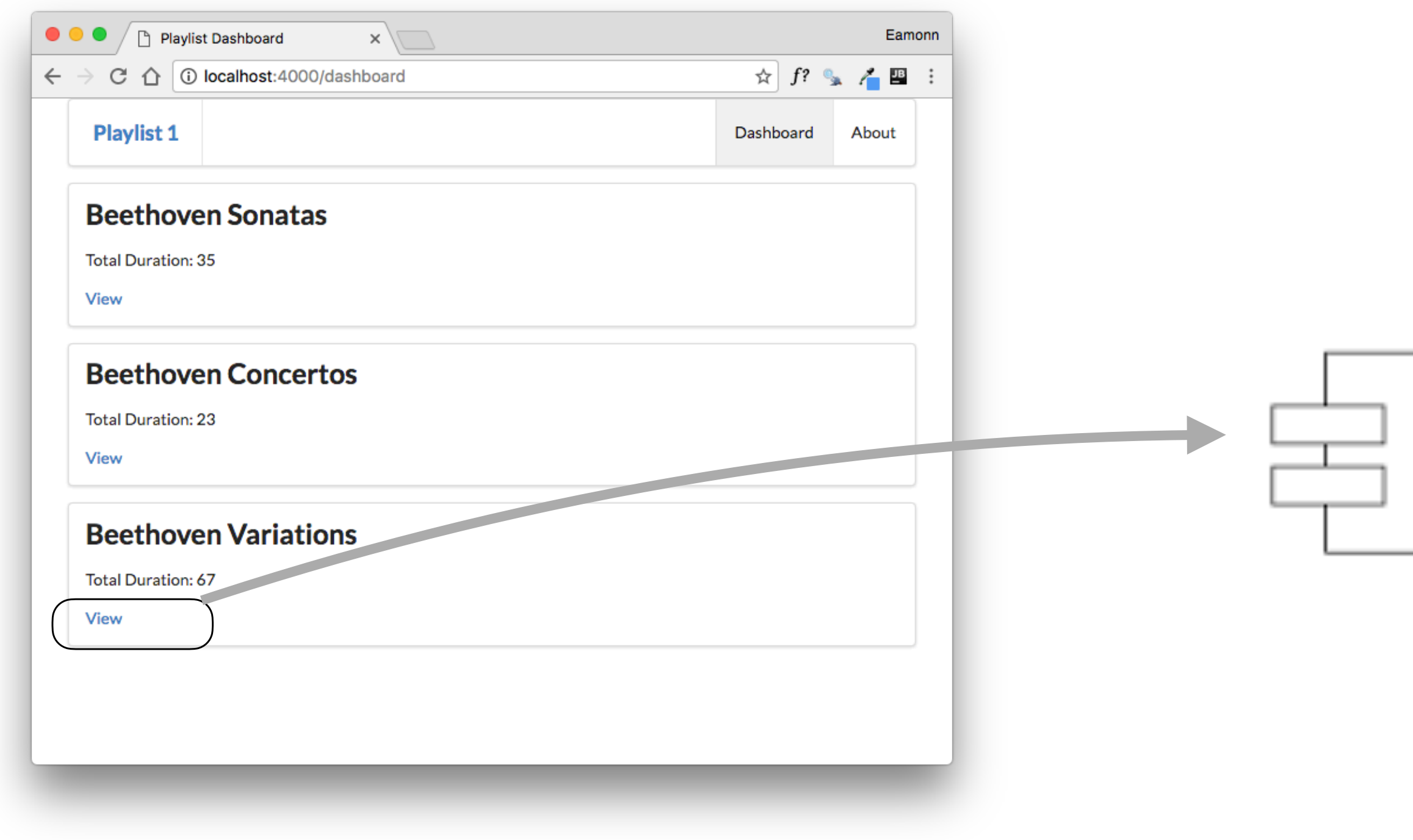

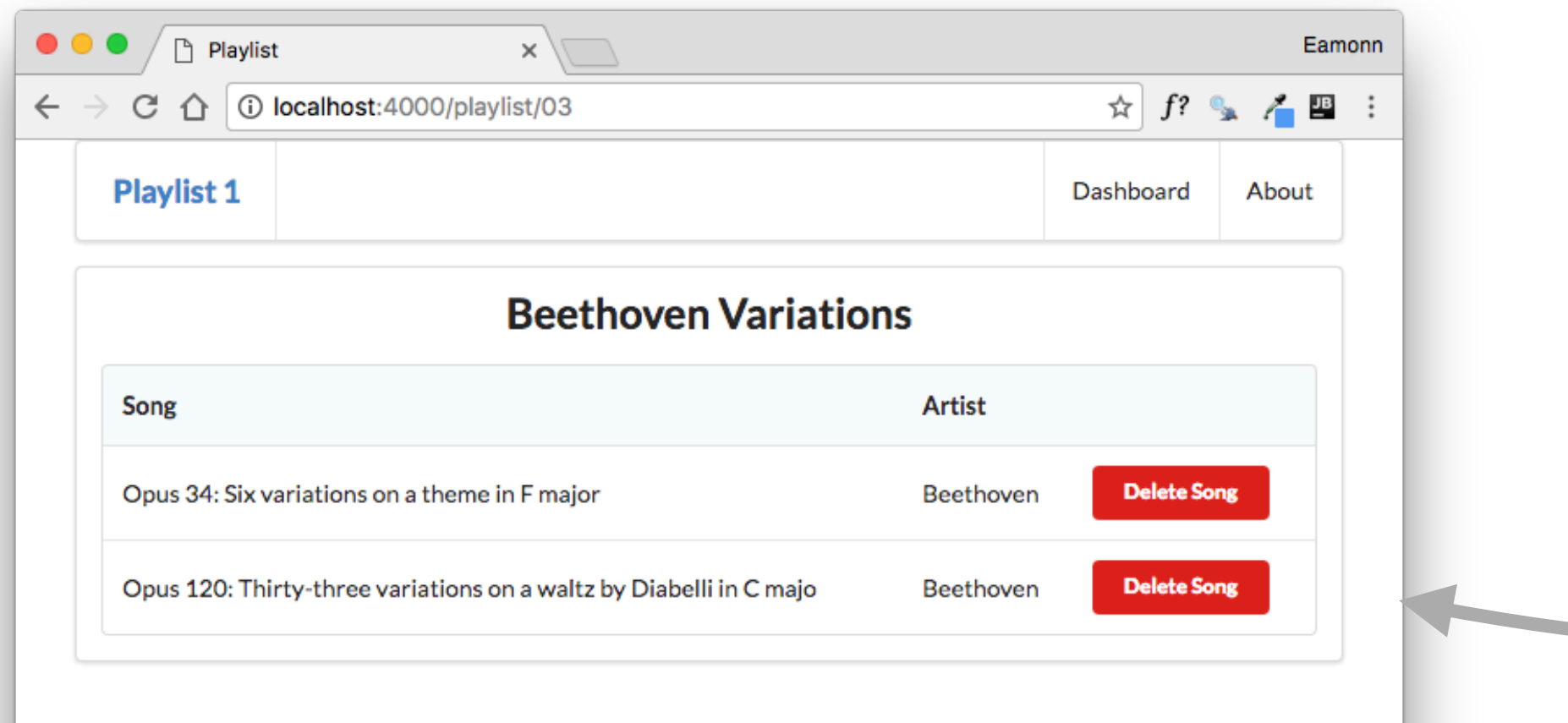

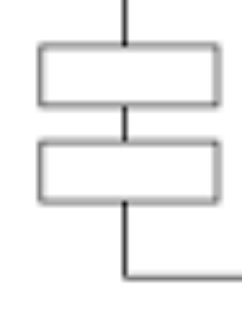

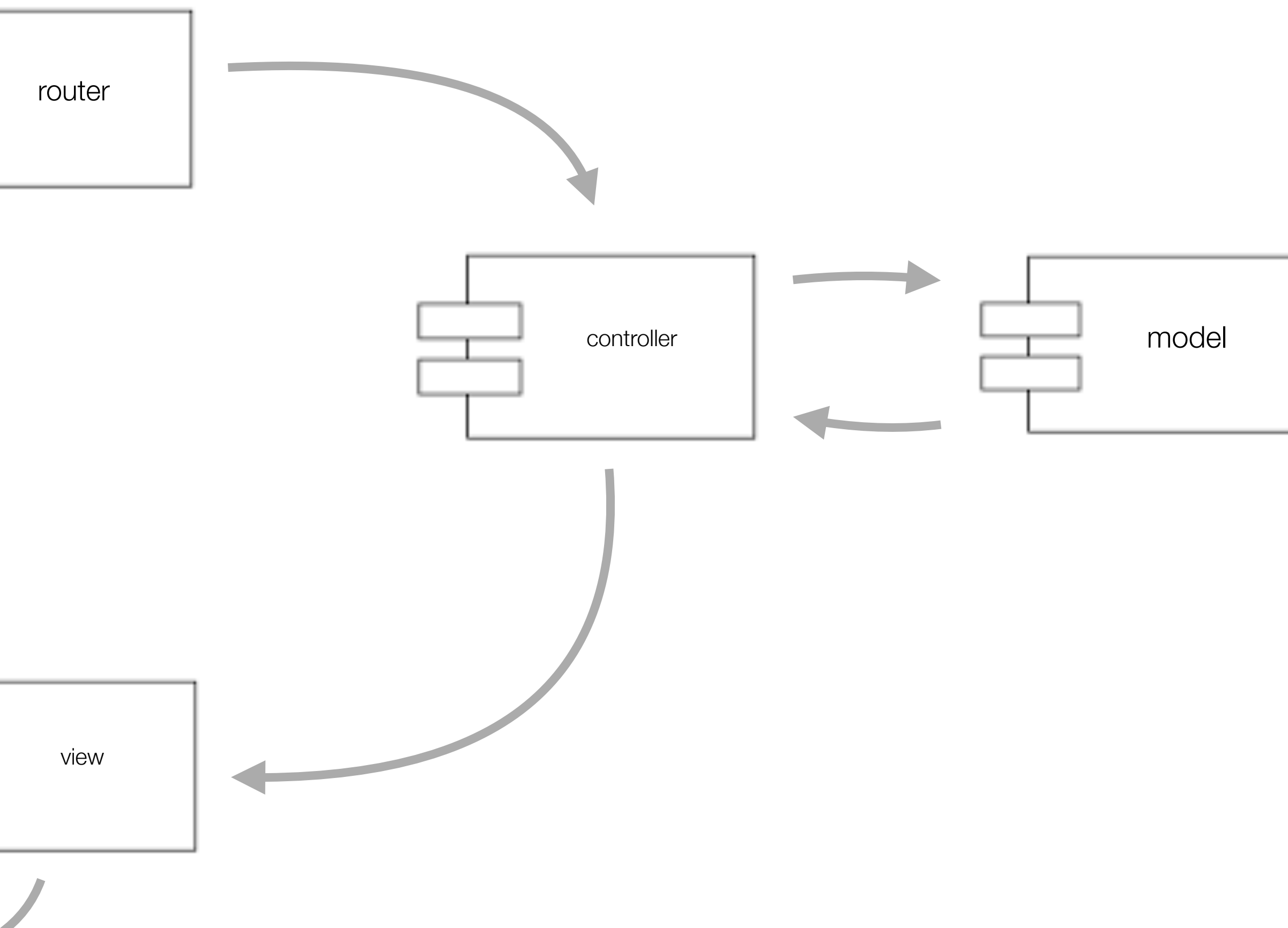

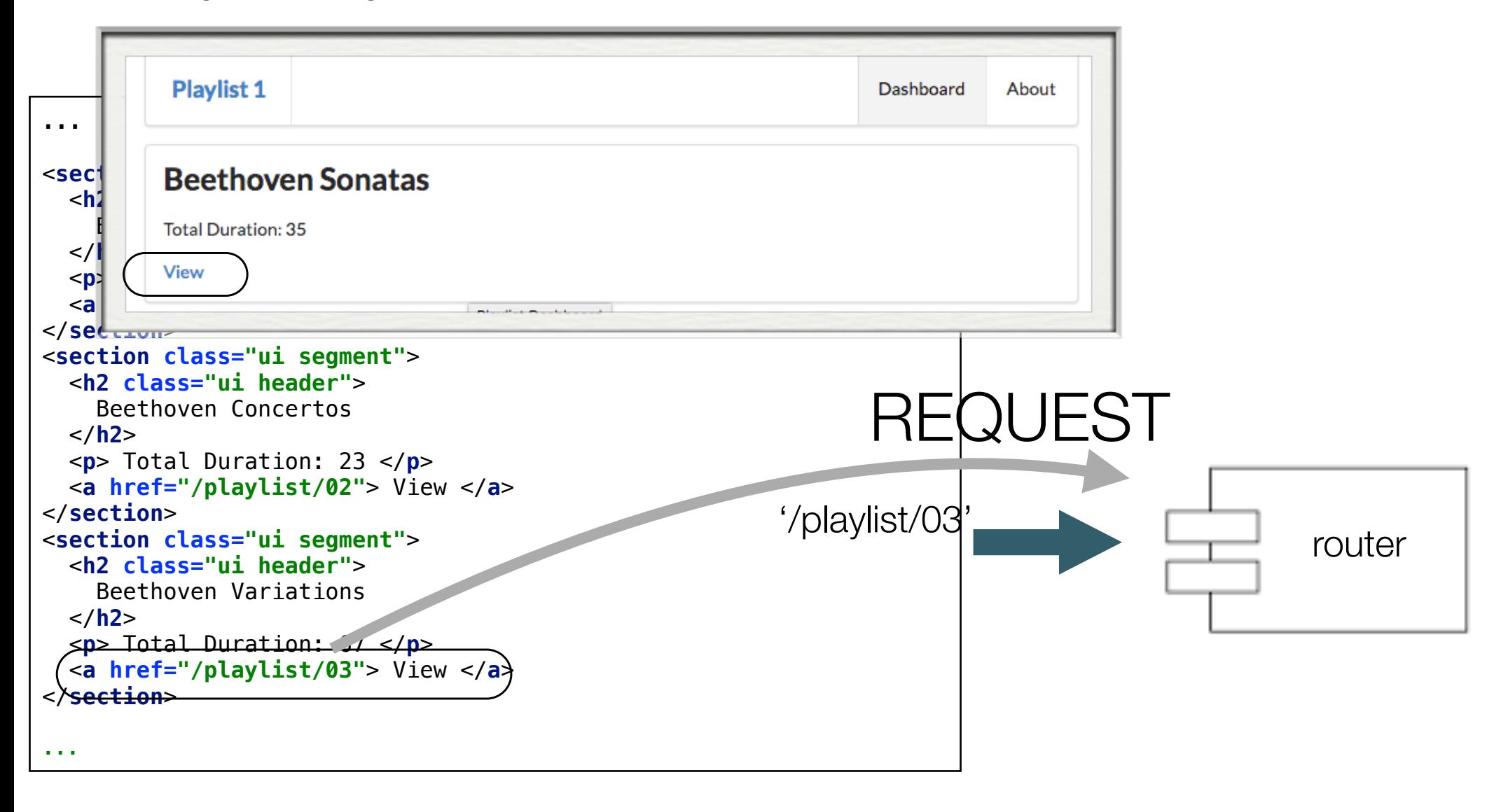

## <https://gomix-list.gomix.me/dashboard>

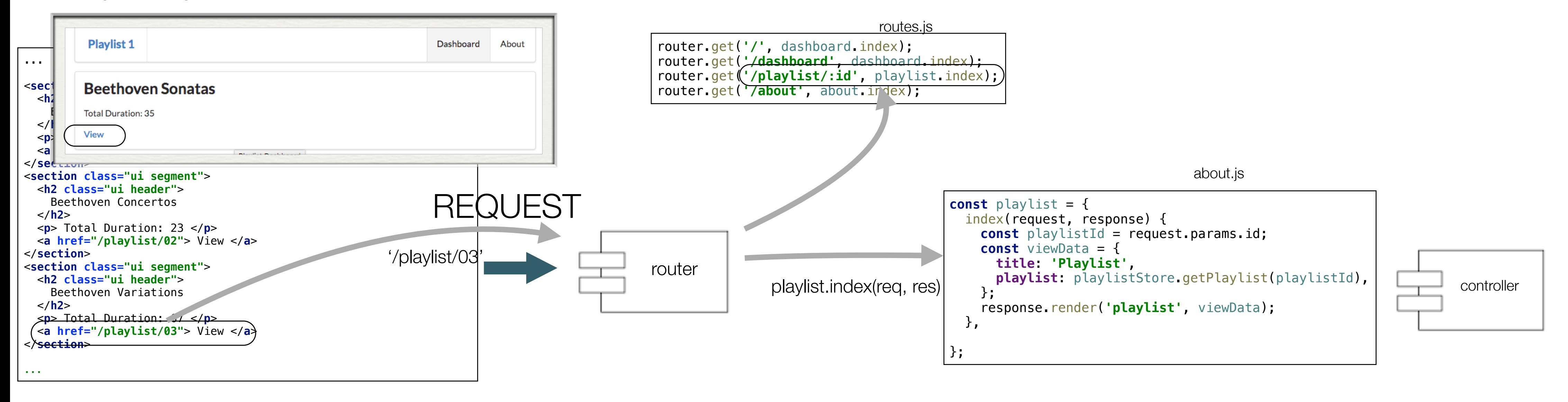

### <https://gomix-list.gomix.me/dashboard>

![](_page_13_Figure_1.jpeg)

![](_page_13_Picture_396.jpeg)

![](_page_14_Figure_1.jpeg)

![](_page_14_Figure_2.jpeg)

![](_page_15_Figure_1.jpeg)

![](_page_15_Figure_3.jpeg)

![](_page_15_Figure_4.jpeg)

<https://gomix-list.gomix.me/playlist/03>

![](_page_16_Figure_1.jpeg)

![](_page_16_Figure_3.jpeg)